Биков В. Ю. Раков С. А. Вивчення перетворення інверсії на основі дослідницького підходу у навчанні з використанням пакета DG / Інформаційні технології і засоби навчання: Зб. наук. праць / За ред. В. Ю . Бикова, Ю.О. Жука / Інститутзасобів навчання АПН України. – К.: Атіка,  $2005. - 272c$ ., c.  $15 - 28$ 

## **Вивчення перетворення інверсії на основі дослідницького підходу у навчанні з використанням пакета DG**

### *Биков В. Ю.* Інститут засобів навчання АПН України

## *Раков С. А.*

Харківський національний педагогічний університет ім. Г.С.Сковороди

Рассмотрена методика применения в учебном процессе компьютерных учебных систем, построенная на основе исследовательского подхода к обучeнию.

The paper considers the method of the use of computer teaching systems, built on research approach to education, in educational process.

## **Вступ**

*Компетентністна парадигма*<sup>1</sup> *освіти* - це відповідь освіти на виклик сьогодення - підготувати випускника загальноосвітнього навчального накладу (ЗНЗ) до успішної самореалізації у швидкоплинному світі, и кий потребує навчання і самовдосконалення протягом усього життя.

*Компетентнісна парадигма математичної освіти* - це її націленість на набуття випускниками усвідомлення місця і ролі математики як складника людської культури, це вміння бачити і застосовувати математичні методи для розв'язування особистістю і суспільно значущих задач, тобто націленість на набуття випускниками ЗНЗ математичних компетентностей. Математична компетентність має складну структуру, складниками якої є, зокрема, компетентності: процедурна, логічна, технологічна, дослідницька та методологічна.

<sup>1</sup> Парадигма (від грецького paradeigma - приклад, зразок) - вихідна, концептуальна схема, модель постановки проблем та їх розв'язування, методів дослідження, які домінують впродовж деякого історичного періоду у науковому співтоваристві («Енциклопедичний словник»).

*Дослідницький підхід у навчанні* - це методологічна основа методичної системи навчання математики, яка відповідає компетентнісній парадигмі математичної освіти. Математичних компетентностей можна набути тільки у процесі активного творчого навчання на основі дослідницького підходу у навчанні математики. Дослідницький підхід у навчанні математики відбиває методологію наукових досліджень у галузі математики і включає в себе такі структурні компоненти: *математизацію задачі, моделювання*, *гіпотезування*, *доведення (або спростування) гіпотез*, *інтерпретацію*, *систематизацію.*

*Комп'ютерно-орієнтована методична система навчання математики - це вдосконалення і підвищення ефективності усіх складників методичної системи навчання математики на основі послідовного системного застосування потужних сучасних комп'ютерних математичних систем (КМС) для побудови, дослідження і використання комп'ютерних моделей задач.* 

*Найбільш перспективними комп'ютерними математичними системами* є пакети динамічної геометрії (Dynamic Geometry Systems - DGS) та пакети комп'ютерної алгебри (Computer Algebra Systems - CAS). В Україні створені комп'ютерні математичні системи, які набувають все ширшого використання як у навчанні математики, так і в їх застосуванні для розв'язування і дослідження задач різних предметів природничої, суспільствознавчої та інших освітніх галузей<sup>2</sup>: це пакети GRAN-1, GRAN-2D, GRAN-3D, DG.

До ЗНЗ та педагогічних університетів починають поставлятися *навчально-дослідницькі комплекси*, які включають в себе: комп'ютерний клас, оснащений КМС, мультимедійний комплекс (мультимедіа проектор), інтерактивна дошка, системи проведення дистанційного інтерактивного опитування.

Разом із тим, до сих пір методологія і методика навчання на основі дослідницького підходу у навчанні з використанням КМС недостатньо відпрацьована, бракує досліджень про організаційні форми занять і їх ефективність.

Автори пропонують читачам тему для спільного теоретичного і практичного дослідження. Зауважимо, що тему «Вивчення перетворення інверсії на основі дослідницького підходу у навчанні з використанням пакета DG» вибрано не випадково. Ця тема є досить абстрактною і складною навіть для ЗНЗ фізико-математичного профілю, проте автори сподіваються, що використання комп'ютерного моделювання допоможе унаочнити поняття інверсії, зробити його доступним для

<sup>2</sup> Як відзначав К. Маркс у своїх «Математичних рукописах», кожна дисципліна є настільки наукою, наскільки їй вдається використовувати математику.

експериментування і тим самим полегшити більшість етапів засвоєння цього складного поняття, тим паче - систематизувати свої уявлення про геометричні перетворення.

Автори пропонують проведення циклу навчальних досліджень різних типів: *концептуалізація поняття, властивості*, *застосування*, *систематизація поняття.* Ці заняття можна проводити за програмою курсу «Геометрія», проте, мабуть, найкраще починати з наукових гуртків або факультативних курсів з геометрії.

Сподіваємось, що пропонований матеріал буде цікавим для викладачів, методистів, науковців і послужить основою для ґрунтовних досліджень в одній із найактуальніших задач сучасної математичної освіти - підвищення її ефективності на основі дослідницького підходу у навчанні з використанням ІКТ.

## **1. Інверсія: актуалізація теми**

*1.1. Проектна робота 1.1: підготовка проектів (індивідуальних або колективних) з питань різних геометричних перетворень площини.*

Перед вивченням теми «Інверсія» доцільно спочатку провести урок узагальнення за раніше вивченими темами «Рухи площини» та «Перетворення подібності площини», зокрема наголошуючи наступні питання (для кожного типу рухів, перетворення подібності та гомотетії):

І. Структура поняття *(чотири рівні відповідають рівням засвоєння понять):*

- 1.1. Визначення поняття.
- 1.2. Властивості поняття.
- 1.3. Застосування поняття.

1.4. Місце поняття у системі математичних знань (відношення з іншими поняттями, межі поняття, залежність від параметрів і т. д.).

2. Реалізація геометричних перетворень різними способами:

2.1. За допомогою циркуля та лінійки.

2.2. За допомогою шарнірних механізмів.

2.3. За допомогою оптичних приладів (наприклад, напівпрозорих дзеркал).

2.4. За допомогою електронних механізмів у середовищі пакета  $DG:$ 

2.4.1. Аналоги циркуля та лінійки.

2.4.2. Аналоги механічних шарнірних механізмів.

2.4.3. Аналоги оптичних приладів.

2.4.4. Використання властивостей геометричних примітивів у пакеті DG («гумова геометрія»).

3. Геометричні перетворення у природі (кристали, біологічні системи), у мистецтві (архітектура, дизайн, і т. п.).

4. Модельні задачі для кожного типу перетворень (ті, які розв'язуються ефективно за допомогою перетворення).

5. Абстрактне поняття перетворення площини та перетворення множини:

5.1. З переліченого вище можна зробити висновок, що всі вивчені перетворення можна «підгледіти» у природі або людській культурі (техніка, мистецтво).

5.2. Узагальнене поняття перетворення допускає такі перетворення, аналогів яких у природі або культурі не існує (принаймні поки що невідомі).

5.3. Вивчені перетворення продемонстрували свою високу ефективність при розв'язуванні задач.

5.4. Можна сподіватися, що інші перетворення площини будуть також плідні при розв'язуванні задач.

5.5. Загальна теорія перетворень площини систематизує знання та уявлення про перетворення, дозволяє дати узагальнене знання (поняття групи перетворень: оберненого перетворення, композиції перетворень, тотожного перетворення, аналогія з групами цілих чисел і т. д.).

5.6. Структуризація предмета геометрії (евклідова геометрія, афінна, проективна - згадка про Ерлангенську програму Ф. Клейна).

Зрозуміло, що найкраще заздалегідь доручити учням розробку проектів (це можуть бути групові проекти типу «Перетворення симетрії відносно прямої») і на уроці послухати доповіді, подивитись підготовлені презентації, обговорити питання розміщення підготовлених матеріалів на сайті курсу порталу школи.

# *2.* **Інверсія: мотивація введення поняття інверсії**

*2.1. Проектна робота 2.1: мозковий штурм з проблеми «Геометричні перетворення*, *що дозволяють переводити деякі необмежені фігури в обмежені».*

1. Як можна перетворити «великі» і навіть необмежені геометричні фігури в обмежені? Доцільно почати з розгляду точок на координатній прямій, наприклад з перетворень, які задаються формулами  $x_1 = l/x$  або  $x_1 = l^2/x$  або  $x_1 = l/x^2$ , і т. д.- яка з них краща<sup>3</sup>. Краща за всі, мабуть, формула  $x_1 = l^2/x$  і ось чому: по-перше, таке перетворення залишає на місці точку *М* (*l*) (*l* - її координата), по-друге, розмірність одиниць є лінійною, по-третє, відповідає якомусь інтуїтивному почуттю гармонії: цю залежність можна еквівалентно написати як  $x^*$   $x = l^2$ , яка є симетричною відносно входження змінних, має однакову розмірність лівої і правої частини і «просто красивою».

<sup>3</sup> Вираз задає відображення всіх точок координатної прямої за виключенням початку координат.

2. Аналогією у площині перетворення координатної прямої зазначеного у пункті 1, яке задається формулою *х\* х1*=*l 2* , є *перетворення*  $\boldsymbol{u}$ *інверсії площини відносно кола* ( $\mathbf{r}_0$ , R)<sup> $\lambda$ </sup>, що задається формулою (r1 -  $r_0$ ) =  $(r - r_0)R^2$ /  $|r - r_0|^2$ , де r та r1, є радіуси-вектори вихідної точки та її перетворення (які знаходяться на одному промені, що виходить із центра кола інверсії<sup>5</sup>).

3. Аналогією у просторі перетворення інверсії площини буде  $nepem 60$ рення *інверсії простору відносно сфери* ( $r_0$ , *R*), що задається формулою (r<sub>1</sub> - r<sub>0</sub>) =  $(r - r_0)R^2/1$  r — r<sub>0</sub>1<sup>2</sup>, де r та r<sub>1</sub>, є радіуси-вектори вихідної точки та її перетворення (які знаходяться на одному промені, що виходить із центра сфери інверсії).

## **3. Інверсія: визначення поняття**

*3.1. Проектна робота 3.1: інверсія: визначення перетворення інверсії прямої*, *площини*, *простору (індивідуальна робота або робота у малих групах).*

*1. Сформулювати і записати у робочі зошити визначення інверсії прямої, площини*, *простору.* 

*2. Оснастити визначення п. 1 малюнками*, *що виконані на папері та у пакеті DG<sup>16</sup> .*

## **3.2. Інверсія: побудова макросу**

*Проектна робота 3.2: конструювання і тестування роботи макросу ІпvеrseРоіпt побудови інверсної точки (індивідуальна або у малих групах).*

Після самостійної побудови інверсної точки відносно заданого кола і доведення правильності запропонованих алгоритмів доцільно обговорити (повторити) призначення та технологію створення макросів, обговорити можливі алгоритми побудови макросу *ІпvеrseРоіпt* i тести для перевірки правильності його роботи.

Зазвичай розглядаються алгоритми побудови інверсної точки, які є різними для точки внутрішньої або зовнішньої відносно базового кола інверсії. Для побудови макросу доцільніше використовувати єдиний алгоритм. Оскільки відомо, що інверсна точка *Р<sup>1</sup>* знаходиться на промені ОР, то залишається тільки визначити її відстань від центру

<sup>&</sup>lt;sup>4</sup> г<sub>0</sub> – радіус-вектор центра кола (г<sub>0</sub>, R), а R - його радіус.

<sup>5</sup> Вираз визначає інверсію для всіх точок площини за винятком центра iнверсії.

<sup>6</sup> Принципова відмінність динамічного креслення (ДК) у середовищі пакета динамічної геометрії (наприклад, *DG*) від паперової ілюстрації конструювання алгоритму, який є результативним при різних значеннях параметрів (завдяки побудові у *DG*, наприклад, квадрата дає можливість багатьом учням усвідомити поняття «квадрат», «побудувати квадрат», у загальному випадку: поняття будь-якої фігури та її конструювання).

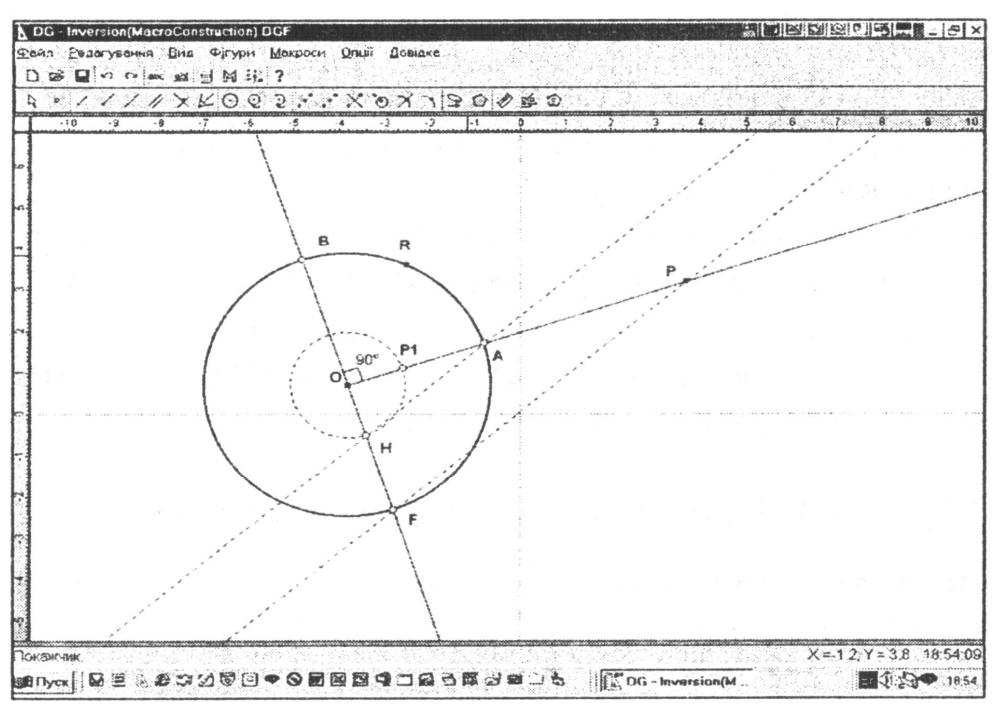

Ри с. 1. Конструювання макроконструкції *ІпvеrseРоіпt* побудови інверсної точки

кола інверсії. Скориставшись відношенням ОР • ОР1 = *R 2* перепишемо його у вигляді пропорції: ОР : R= R : ОР1. Звідки можна знайти як четверте пропорційне число цієї подвійної пропорції, використовуючи для цього, наприклад, теорему Фалеса. Варіант такої побудови наведено нижче на копії екрана пакета DG, з якого можна довідатися про головне меню пакета, його панелі *Форматування*, панелі *Інструменти*, рядка *Підказка*, лінійки і т. п.

Після слідування інструкціям щодо створення макросу, збережемо його на диску під іменем *InversionPoint***.**

### **4. Інверсія: властивості поняття**

### **4.3. Інверсія: дослідження дії інверсії на пряму і на коло**

*Проектна робота 4.3: дослідження дії інверсії на пряму і коло.*

Зрозуміло, після створення макросу його слід протестувати на правильність - це легко зробити використовуючи інструменти *Промінь* та *Відстань* (переконатися, що інверсна точка знаходиться на промені та виконується базове співвідношення, для чого слід скористатися динамічним надписом, в якому автоматично буде відбиватися значення виразів при зміні параметрів креслення). Ми це зробимо одночасно з виконанням комп'ютерних експериментів щодо дії макросу м\*і геометричні примітиви: пряму і коло.

На рисунку зображене динамічне креслення (ДК) «Дослідження дії інверсії на коло». Одразу ж зауважимо, що найбільш повно ідеї дослідницького підходу у навчанні з використанням пакета динамічної

геометрії<sup>7</sup> DG досягаються у тому випадку, коли кожне ДК є результатом спільної роботи учнів (коли учні конструюють ДК «з нуля», обговорюючи ідеї побудови, а потім самостійно (краще групами) виконуючи відповідні побудови).

Зробимо декілька зауважень щодо наведеного ДК.

1. Базове коло інверсії - коло (О, *R).*

 $\overline{a}$ 

**2.** Для довільної точки Р за допомогою макросу *InversionPoint* побудовано інверсну точку Р<sup>1</sup> відносно кола (0, *R).*

3. Коло (*М*, *N)* довільне коло, до якого пристебнули точку Р (після пристебування ця точка може рухатись тільки вздовж кола).

4. За допомогою інструмента *Динамічний слід* побудовано траєкторію точки Р1, коли точка *Р* пробігає коло *(М*, *N).*

5. На динамічному сліді вибрано три точки *А, В, С* і для визначеного ними трикутника побудовано центр описаного кола (точка *T*).

6. У динамічне креслення винесені параметри креслення, значення яких для дослідження інверсії мають інтерес.

7. Червоними квадратиками позначені базові точки креслення, які можна динамічно змінювати за допомогою миші.

8. Для кожної конфігурації за допомогою інструмента *Коло* можна побудувати коло з центром у точці *T*, яке проходить через точку *А* і впевнитися візуально, в яких випадках інверсний образ кола є колом.

Експерименти показують, що макрос *InversionPoint* побудовано правильно, а також приводять до цілої низки гіпотез щодо інверсного перетворення кола:

1. Інверсним образом кола, що не проходить через центр інверсії є коло, яка не проходить через центр інверсії.

2. Інверсним образом кола, що проходить через центр інверсії є пряма, що не проходить через центр інверсії.

Аналогічно, виконуючи експерименти з перетворенням прямої лінії<sup>8</sup> за допомогою інверсії можна сформулювати наступні гіпотези:

1. Інверсним образом прямої, що не проходить через центр інверсії є коло, що проходить через центр інверсії;

<sup>7</sup> Використання пакета DG є непринциповим. Йдеться, насправді, про методологію використання комп'ютерного моделювання у рамках навчального процесу на основі дослідницького підходу. Для цього можна використовувані будь-який пакет динамічної геометрії (DG, Gran-2D, Cabri, Sketchpad, Sinderella, etc.) або, більш ширше, будь-якої комп'ютерної математичної системи (КМС).

<sup>8</sup> Для цього слід «відстебнути» вихідну точку інверсії від кола і «пристебнути» її до прямої, а потім побудувати динамічний слід прямої і поекспериментувати із параметрами прямої, спостерігаючи при цьому зміни образу прямої.

2. Інверсним образом прямої, що проходить через центр інверсії є сама ця пряма.

Відкладемо поки що дедуктивне доведення відкритих за допомогою експериментів фактів. Слід зауважити, що завдяки точності проведення експериментів, а також динамічності креслень, експерименти підтверджують висловлені гіпотези на великій кількості прикладів з високою достовірністю і тому психологічно немає сумнівів у справедливості цих гіпотез. Експерименти слід розглядати як подвійну задачу експериментальної перевірки гіпотези / побудови контрприкладу до гіпотези і якщо побудувати контрприклад не вдається, то це означає експериментальне підтвердження гіпотези.

### *Зауваження*

*Для експериментальної перевірки дії інверсії на геометричні примітиви можна використовувати інструменти Точка на кривій та*

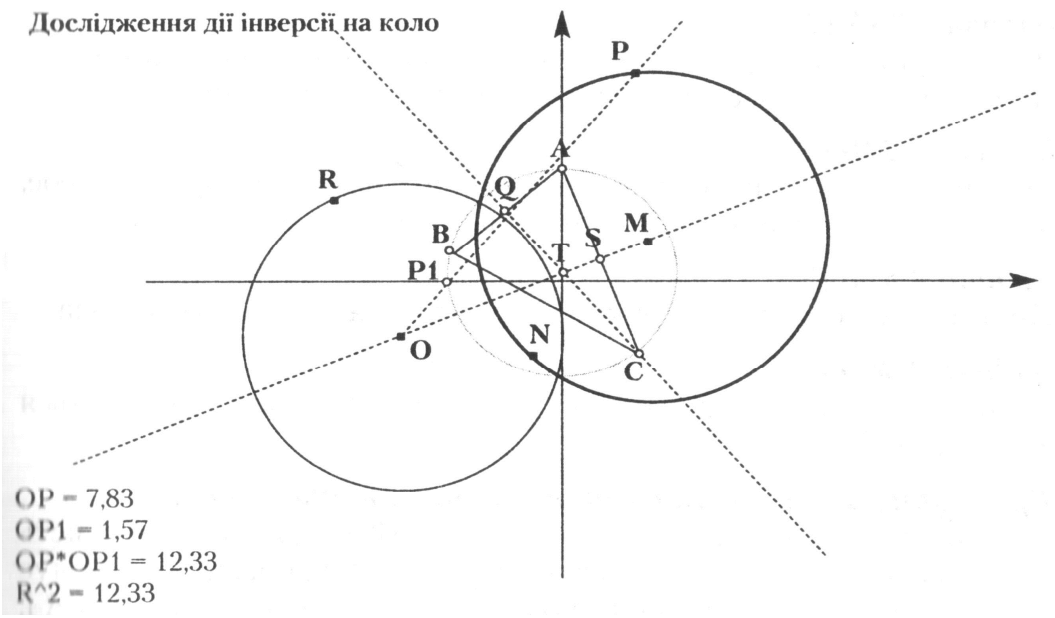

Р и с. 2. ДК «Дослідження дії інверсії на коло»

*Масштабування: наприклад, вибрати на образі прямої або кола три довільні точки (за допомогою інструмента Точка на кривій) і побуду пати коло*, *що визначається цими точками, а потім збільшуючи або зменшуючи масштаб (сірі клавіші <+><->) переконатися за допомогою експериментів, що образ не відрізняється від відповідного кола або прямої. На рис. 2 зображено відповідну побудову.*

#### **5.Інверсія: застосування поняття**

Наведемо декілька класичних задач, які можна вважати модельними для розв'язування на основі використання перетворення інверсії. Слід намагатися, щоб результатом розв'язування задач став динамічний опорний конспект (ДОК) з предметної галузі задачі, тобто динамічне

креслення (ДК), яке містить у собі формулювання задачі, суто саме динамічне креслення (ДК), що дозволяє проводити дослідження задачі на основі комп'ютерних експериментів, а також використовувати ДК як експертну систему (ЕС) для наближеного розв'язування задачі при будьяких вихідних параметрах. Наприкінці наведемо копії екранів ДОКів для двох задач, які можна використовувати як зразок.

# **Задача 2.25А** [2]

Дано квадрат, одна вершина якого є центром інверсії, а протилежна лежить на колі інверсії. Побудуйте фігуру, інверсну із даними квадратом.

# **Задача 2.26А** [2]

Дано квадрат, дві вершини якого лежать на колі інверсії, а третя - в центрі інверсії. Побудуйте фігуру, інверсну з цим квадратом.

# *Задана 2.34Б* [2]

Доведіть, що будь-яке коло, яке переходить при інверсії само в себе, є або колом інверсії або колом, ортогональним до кола інверсії.

# *Задача 2.35Б* [2]

Провести через дві дані точки коло, ортогональне до цього кола.

# *Задача 236Б* [2]

Побудуйте коло, що проходить через дві дані точки і дотикається до даної прямої.

## *Приклади ДК для дослідження запропонованих задач.*

На рисунку 3 зображено копію екрана ДКЗ, що дає можливість проводити експерименти з інверсією квадрата. Зокрема, це забезпечує можливість експериментального розв'язування задач 2.25А - 2.26А і, більш того загальну задачу про інверсію будь-якого квадрата.

# *Методичні зауваження*

*ДК 3 можна розглядати як експертну систему з наближеного розв'язку задачі про інверсію будь-якого квадрата відносно будь-якого кола*

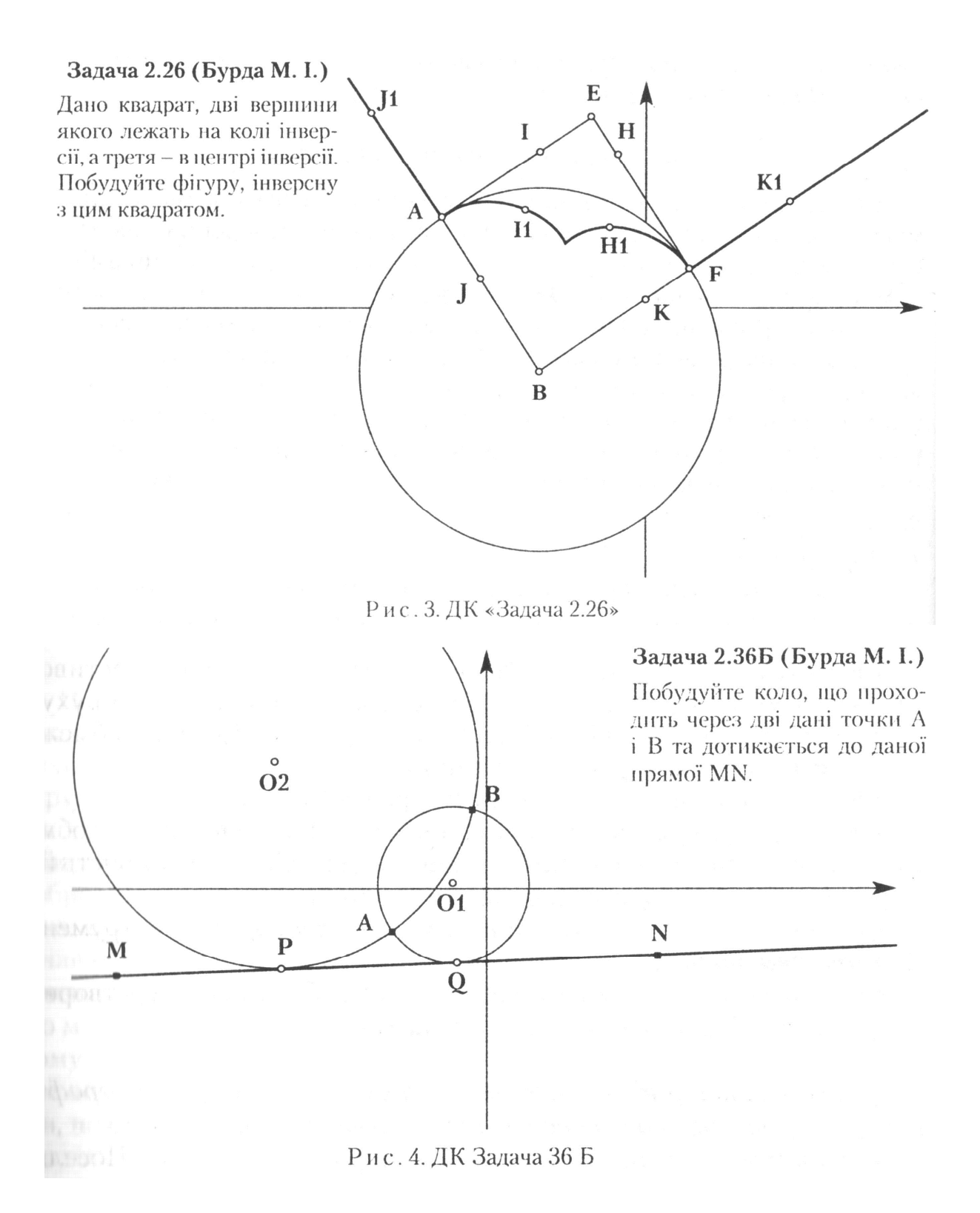

*інверсії. Слід нагадати також, що конструювання ДКЗ, як і будь-якого іншого ДК, є змістовною задачею на побудову із усім комплексом питань щодо характеристик реалізованого у ДК алгоритму (правильність (результативність), масовість, ефективність*, *зручність у користуванні, дизайн і т. п.). Аналогічні питання доцільно ставити та обговорювати у*

*контексті будь-якого ДК як побудованого учнями самостійно, так і готового креслення, яке пропонується для дослідження будь-якої задачі.*

На рисунку 4 зображене ДК для розв'язування задачі 2.36 Б.

## *Методичні зауваження*

*ДК 4 можна розглядати як експертну систему з наближеного розв'язку задачі про побудову кола, яке проходить через дві задані точки площини і дотикається до заданої прямої. Зауважимо, що з ДК незрозуміло алгоритму його побудови. Пакет DG має інструмент Покрокове відтворення побудови* <F8>, *за допомогою якого можна відстежити покрокове відтворення побудови, причому у рядку статусу буде відображатися коментар до кожного кроку (він формується автоматично при побудові ДК, але допускає редагування розробником ДК).*

# **6. Інверсія: систематизація поняття**

*6.1. Проектна робота 6.1: конструювання шарнірних механізмів для побудови інверсних фігур у площині (індивідуальна робота або робота у малих групах).*

- Конструювання інверсора Посельє, дослідження його властивостей, застосування (наприклад, перетворення прямолінійного руху у круговий рух та навпаки і т. п.). Недоліки інверсора Посельє: обмежена область дії (дослідити її), неточність.

- Конструювання електронного інверсора Посельє.

- Удосконалення електронного інверсора (забезпечення необмеженої області дії - уся площина без центра інверсії) та можливість його реалізації як реального шарнірного механізму.

- Створення аналітичного інверсора (за допомогою інструмента *Аналітична точка).*

- Створення інструментів для виконання будь-яких перетворень за допомогою інструмента *Аналітична точка.*

## *6.2. Проектна робота 6.2: побудова карт на основі стереографічної проекції (індивідуальна робота або робота у малих групах).*

- Геометричні основи побудови просторового інверсора Посельє, використання його для побудови карт.

- Геометричні основи побудови просторового електронного інверсора та його використання на практиці.

- Сформулювати пропозиції щодо конструювання оптичної системи для побудови стереографічної проекції (прямої та зворотної: зображення поверхні сфери на площині і навпаки - зображення площини на поверхні сфери).

- Побудова та дослідження геометричної моделі сферичного дзеркала (зовнішня поверхня дзеркальної кулі). Що бачить спостерігач у

сферичному дзеркалі? Яка зона є недосяжною для спостереження? Яка частина простору відображається у сферичному дзеркалі з найменшим масштабом? Яка залежність локального масштабу зображення у сферичному дзеркалі від точки?

- Сформулювати пропозиції щодо голографічного електронного інверсора, який будує у кулі просторове зображення зовнішності кулі.

- *6.3. Проектна робота 6.3: комплексні числа та геометричні перетворення площини (індивідуальна робота або робота у малих групах).*
- Операція суми комплексних чисел і паралельний перенос площини.

- Операція множення комплексних чисел і поворот площини.

- Операція спряження комплексних чисел і симетрія площини відносно прямої.

- Операція ділення комплексних чисел і інверсія площини.

## **Післямова**

Не слід намагатися буквально і повністю виконувати рекомендації цієї статті - вона є запрошенням до співтворчості. Автори розуміють, що її головний недолік - пропонований матеріал є мало апробованим (другий автор використовував наведені матеріали для проведення обчислювальної практики на четвертому курсі фізико-математичного факультету), і як автори не намагалися зробити матеріал якомога добротнішім - життя завжди багатше за будь-які схеми. Автори глибоко впевнені, що у питаннях впровадження дослідницького підходу у навчанні математики з використанням КМС слід починати активно діяти, діяти всією освітянською спільнотою, і тоді можна сподіватися, що математична освіта України буде посідати достойне місце у сучасному світі, яке відповідає традиціям фундаментальності математичної освіти України, високому рівню математичної підготовки вчителів, потягу молоді до точних знань і інформатики. Автори розуміють, що тільки такими публікаціями справу неможливо зрушити з місця - потрібний комплексний, системний підхід, який би включав і спеціальні курси для нинішніх і майбутніх учителів, і розробку досконалих методичних матеріалів, і онлайнова підтримка засобами Інтернет, і над цими проблемами вже працюють фахівці. Але завжди буде місце для творчих, інноваційних робіт, які будуть відпрацьовувати нові підколи, і чим більше буде коло освітян, методистів, науковців, залучених до цього кола, тим продуктивніше буде їх робота, і ефективнішими будуть пошуки інновацій. До співпраці у цій галузі автори запрошують учителів. Наступними кроками досліджень може бути конкретний досвід проведення занять, рефлексія, критичне осмислення цього досвіду і пропозиції щодо

включення відповідних модулів до діючих програм і підручників, подальші пошуки.

### *Література*

1. *ІІогорєлов О. В.* Геометрія // Планіметрія // Підручник для 7-9 класів середньої школи.- К.: Освіта, 1994.- 224 с.

2. Б*урда* М. *I., Савченко Л. М., Совко М. С.* Геометрія // 9 клас // Експериментальний навчальний посібник для шкіл (класів) з поглибленим теоретичним практичним вивченням математики.- К.: Освіта.- 1994.- 144 с. 3. В*ейль Г.* Симметрия // Пер. с английского.- М.: Наука, 1968.- 192 с.

4. *Коксетер Г. С., Грейтцер С. Л.* Новые встречи с геометрией // Библиотека математического кружка // Вып. 14.- М.: Наука.- 1972.- 224 с.

5. *Аргунов Б. И., Балк М. Б.* Элементарная геометрия // Учебное пособие для педагогических институтов. - М.: Просвещение, -1966. -368 с.

6. *Гильберт Д., Кон-Фоссен С.* Наглядная геометрия // Пер. с нем.- М.: Наука, 1981. 344 с.

7. *Адамар Ж.* Элементарная геометрия // Часть I // Планиметрия // Пособие для высших педагогических учебных заведений и преподавателей средней школы.- М.: Учпедгиз, 1948.- 608 с.

*8.Пидоу Д.* Геометрия и искусство // В мире науки и техники // Пер. с англ. под ред. и с предисловием *И. М. Яглома. -* М.: Мир. 1979.- 332 с.

9*.Яглом И. М.* Геометрические преобразования // Часть I //Движения и преобразования подобия // Библиотека математического кружка // Вып. 7. М.: Гос. Издательство технико-теоретической литературы, 1953.- 284 с.

10. *Яглом И. М*. Геометрические преобразования // Часть II // Линейные и круговые преобразования // Библиотека математического кружка // Вып. 8.- М.: Гос. Издательство технико-теоретической литературы, 1956.- 612 с.

11. *Раков С. А., Горох В. П.* Компьютерные эксперименты в геометрии // Учеб. пособие для учащихся по курсу геометрии.- X.: РЦНИТ, 1996.- 176 с.